## **Menüplan ARGUS ®145 - Test- und Funktionsauswahl**

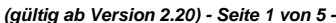

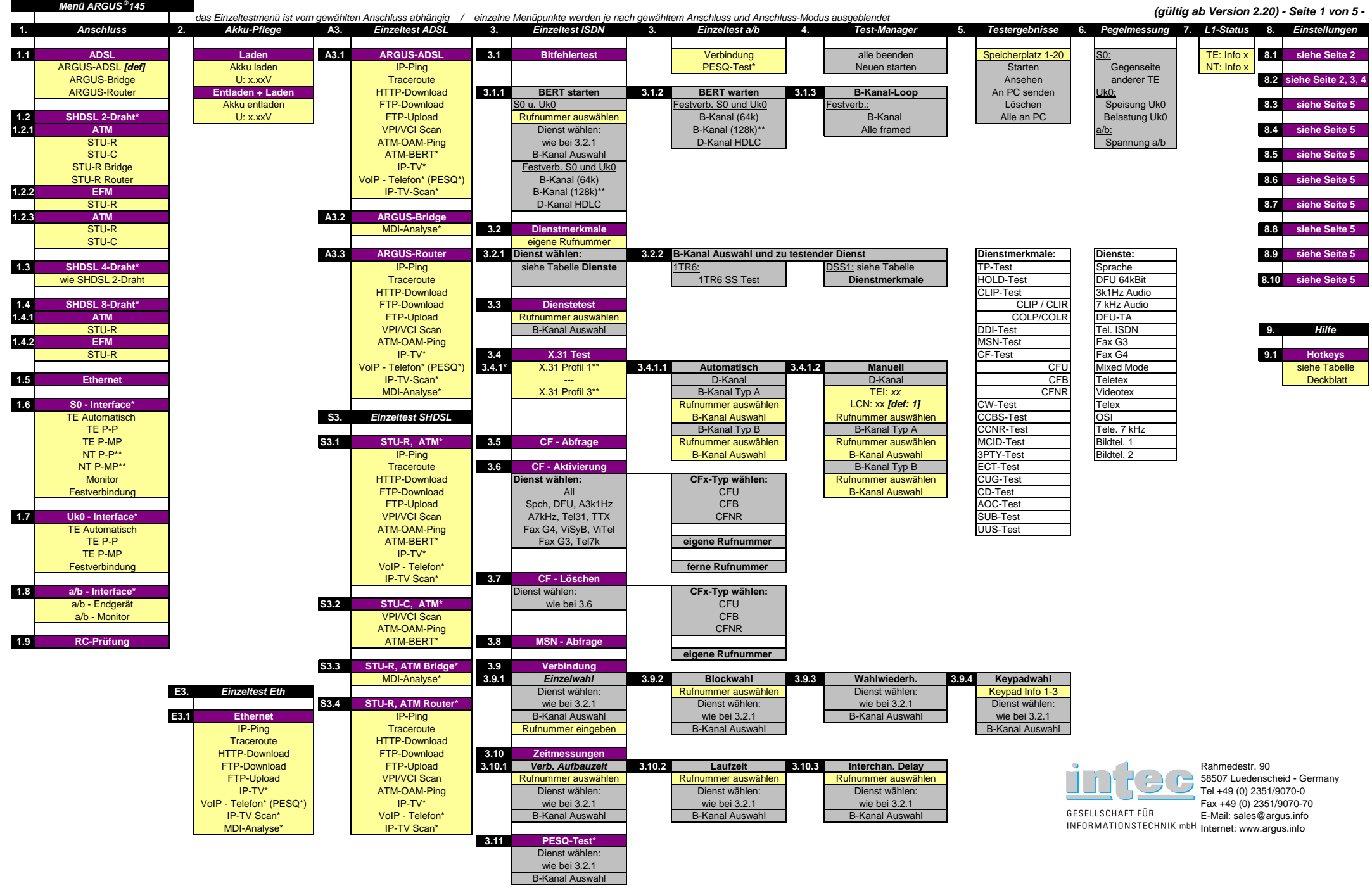

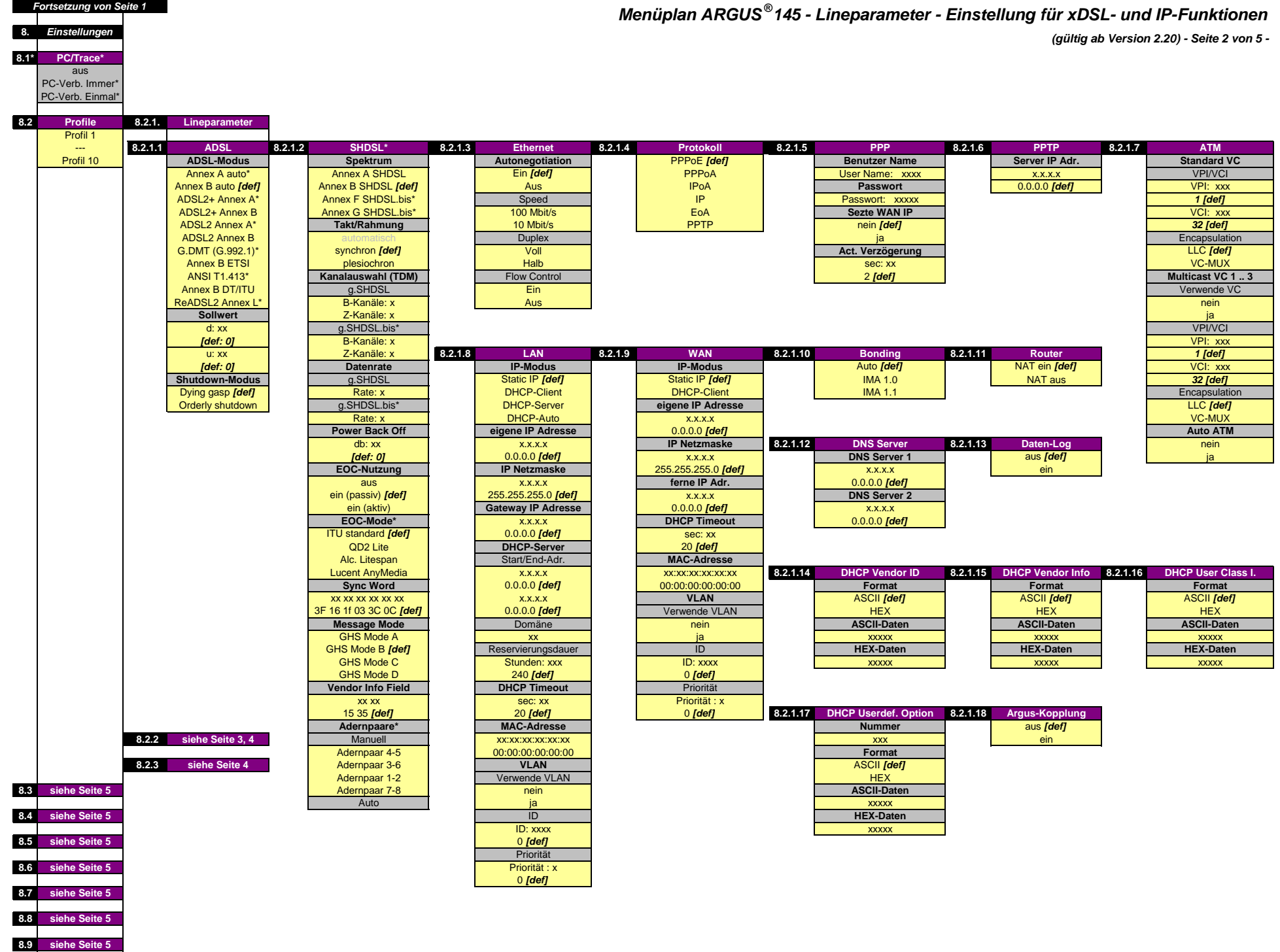

**8.10 siehe Seite 5**

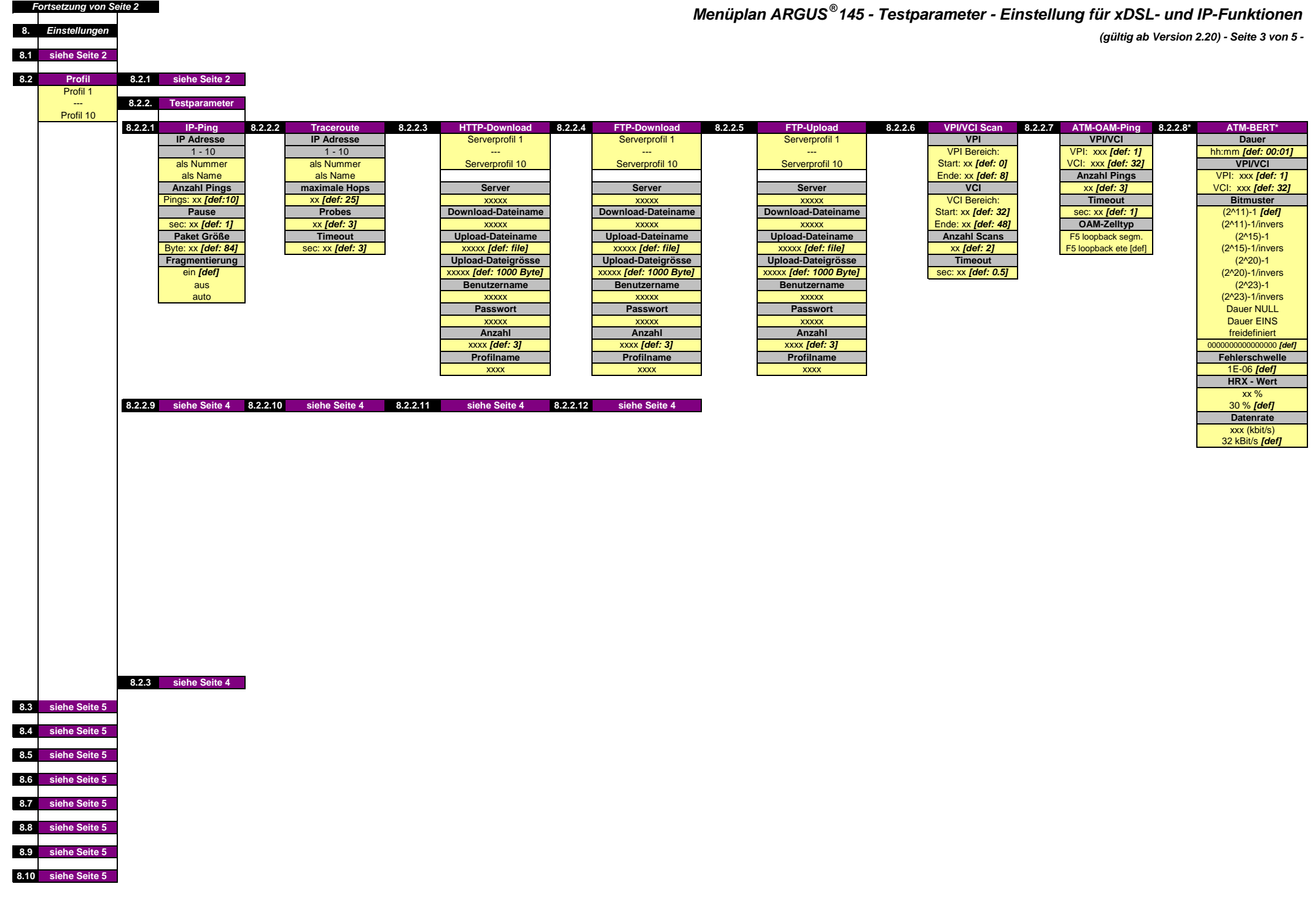

| <b>Fortsetzung von Seite 3</b> |  |  |
|--------------------------------|--|--|
|                                |  |  |

**8. Einstellungen**

**(gültig ab Version 2.20) - Seite 4 von 5 -**

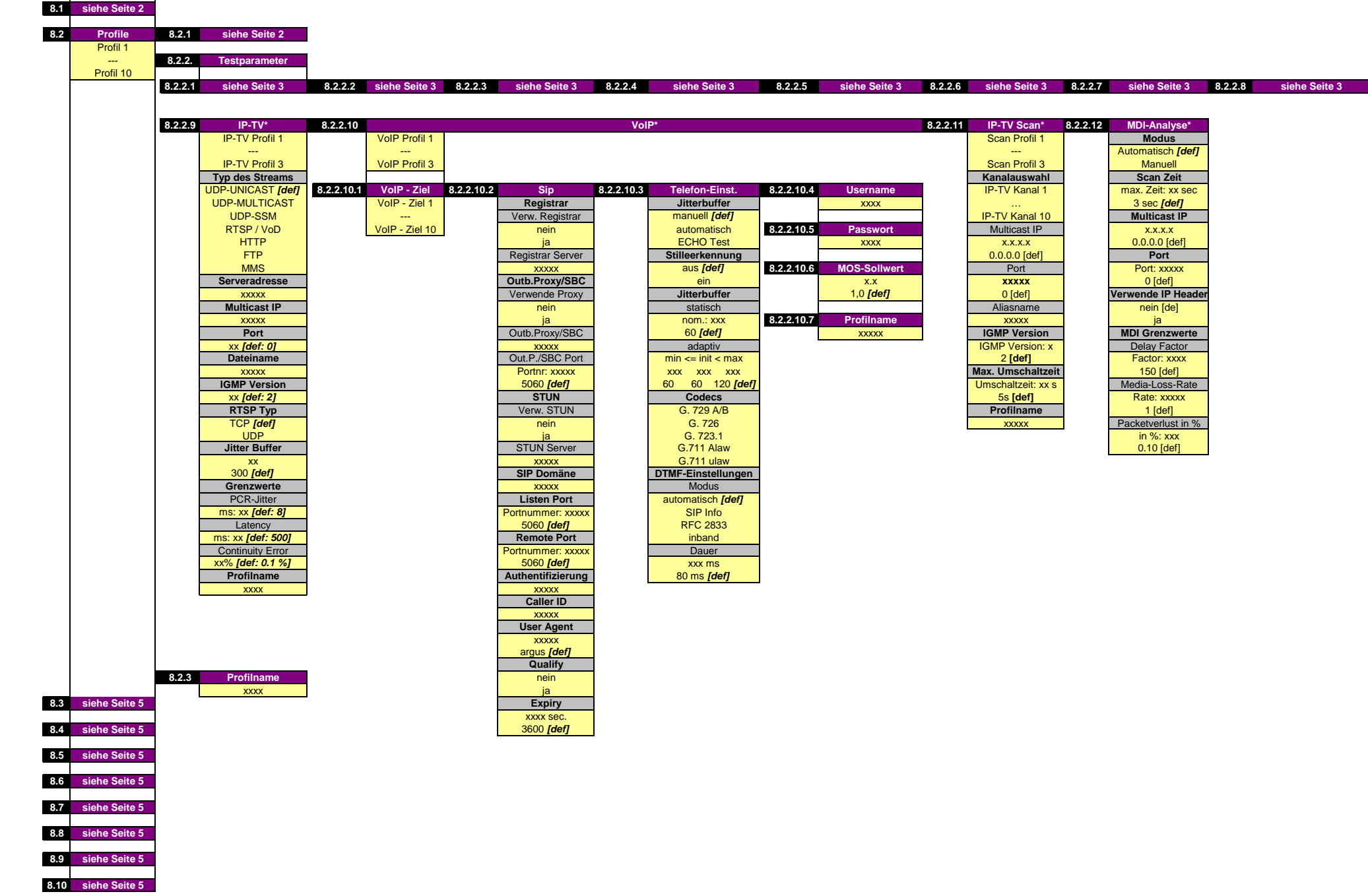

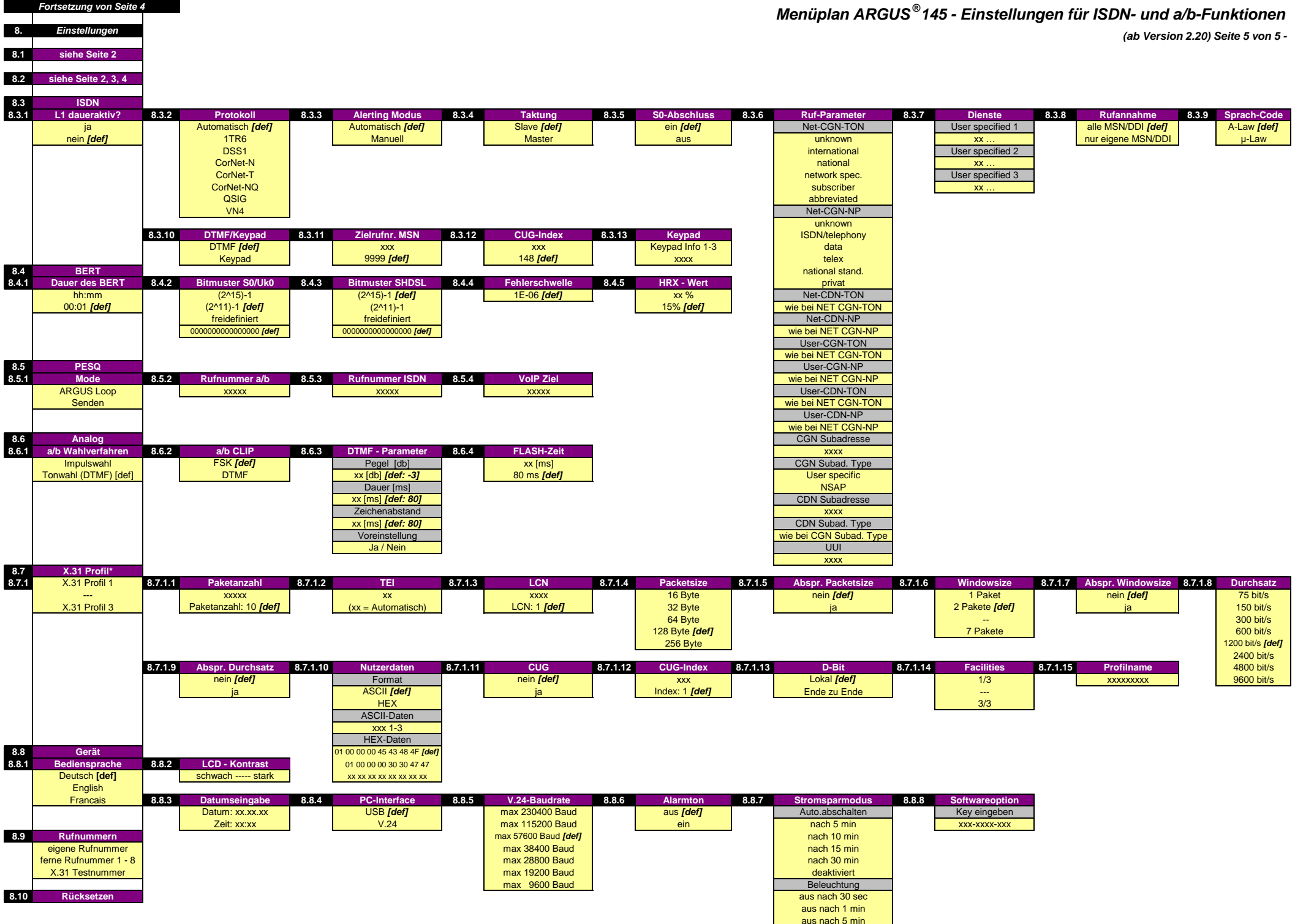

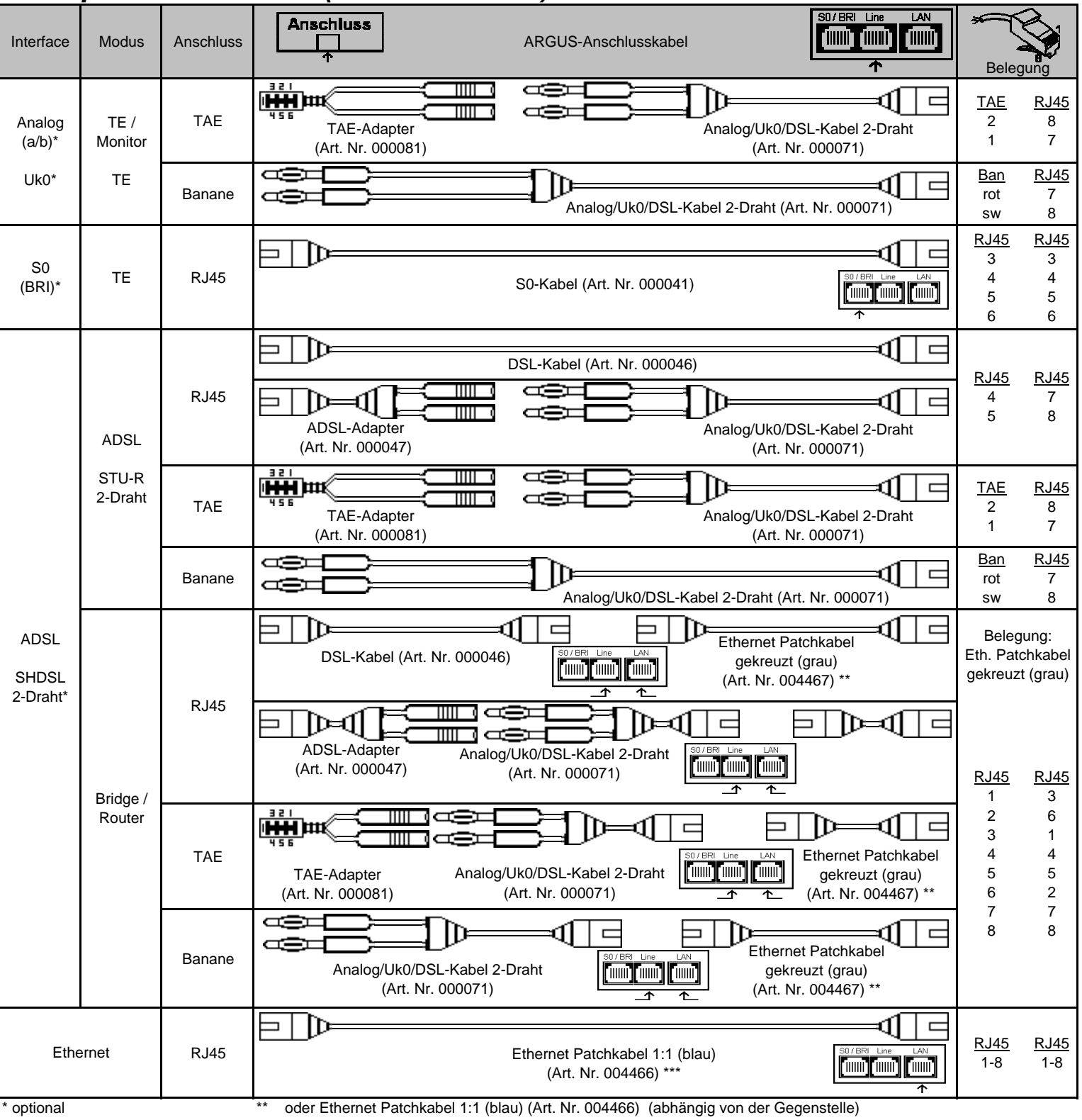

## **Kabelplan ARGUS ® 145 (ab Version 2.20) - Seite 1 von 2 -**

\*\*\* oder Ethernet Patchkabel gekreuzt (grau) (Art. Nr. 004467) (abhängig von der Gegenstelle)

## **Kabelplan ARGUS ® 145 (ab Version 2.20) - Seite 2 von 2 -**

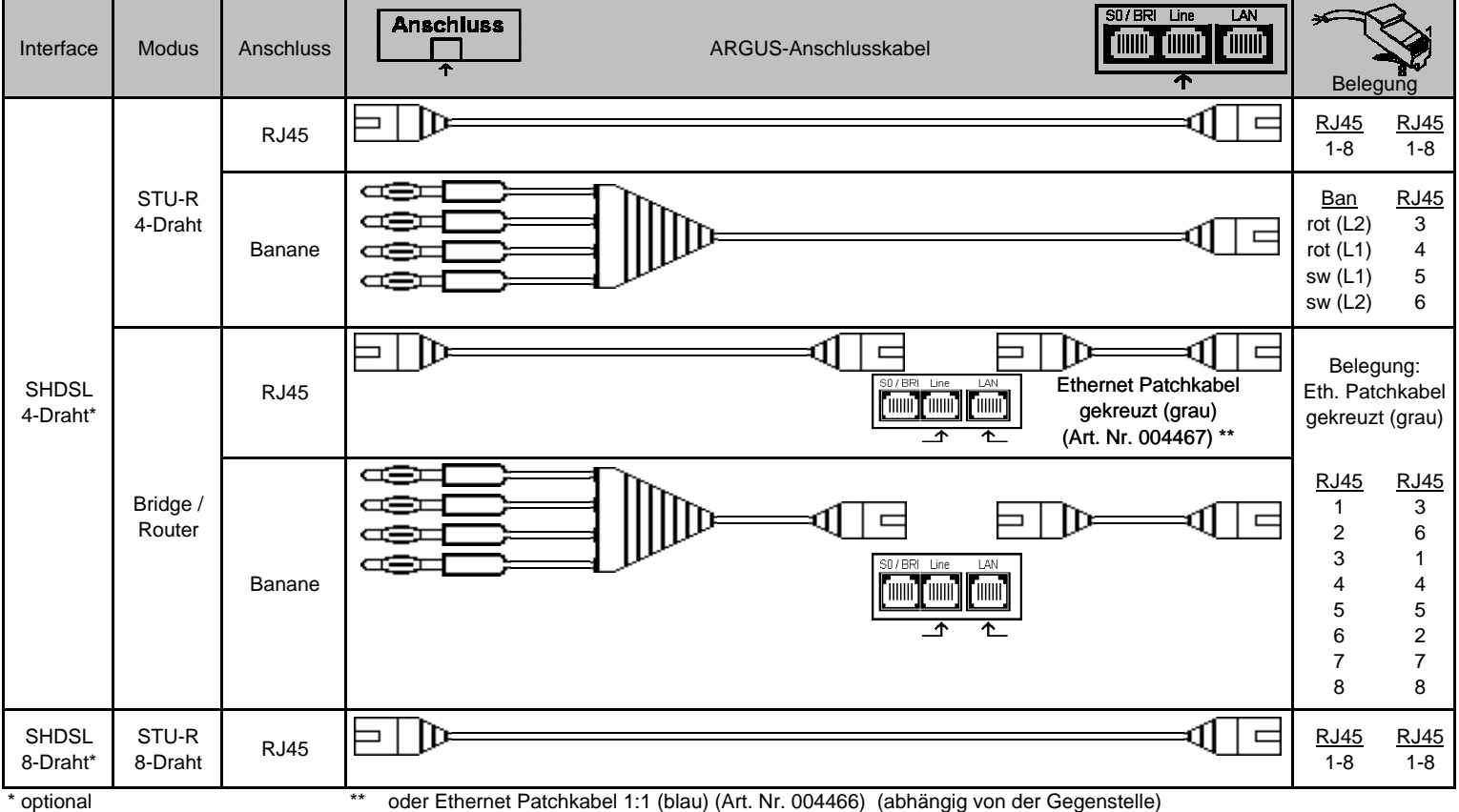

\*\*\* oder Ethernet Patchkabel gekreuzt (grau) (Art. Nr. 004467) (abhängig von der Gegenstelle)

## **ARGUS ®145 - Modi, Protokolle, Tests, Parameter - Übersicht** ARGUS**®**<sup>145</sup>

| |

| |

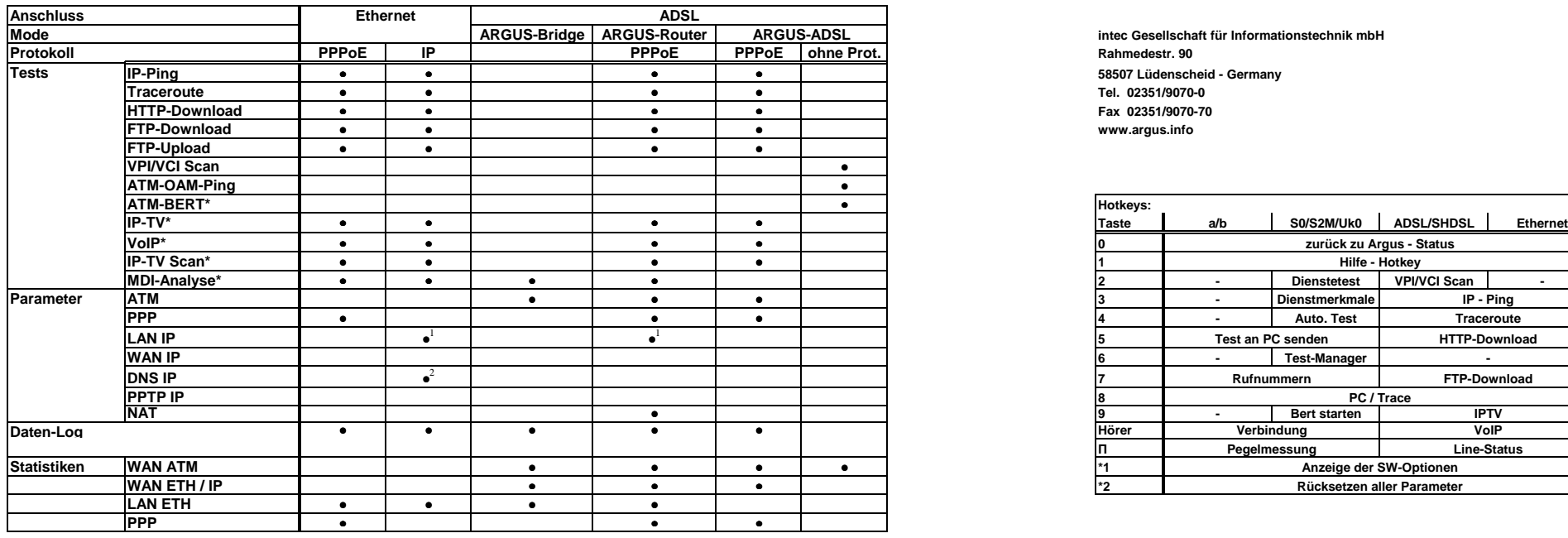

Anmerkungen:

 <sup>1</sup> static | DHCP Client | DHCP Server | Auto $2$  nur, wenn LAN IP mode = static  $\sim$  xx

Menüplan

 **intec Gesellschaft für Informationstechnik mbH**58507 Lüdenscheid - Germany

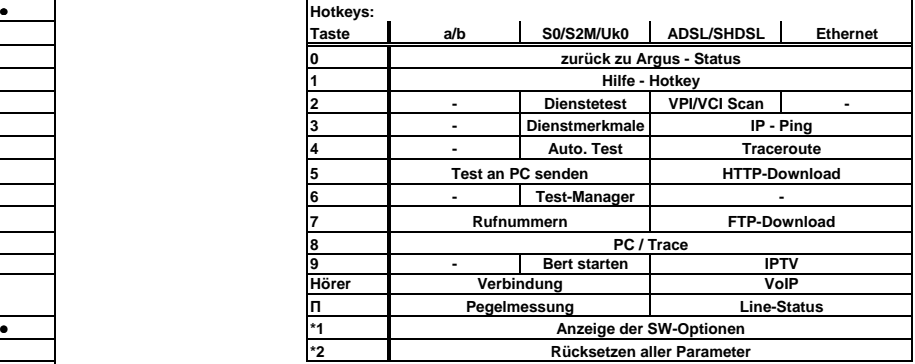

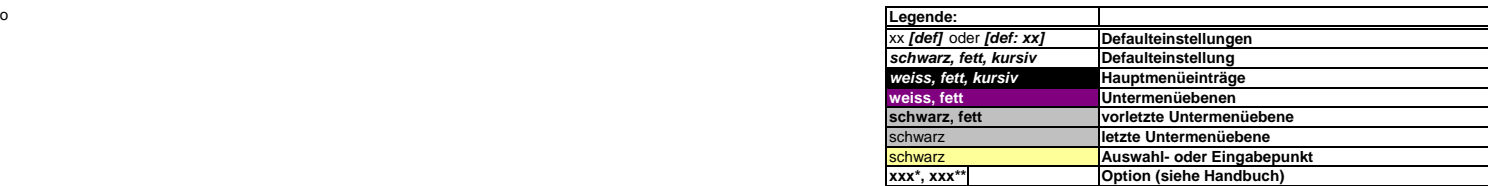

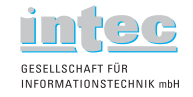